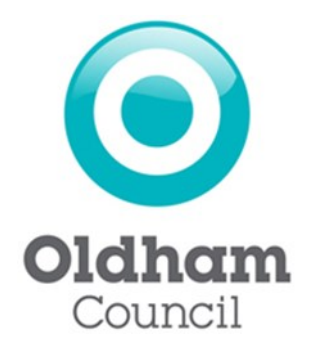

## Oldham Council Licensing Service Step-by-Step Guide Renewing Vehicle Licence Online

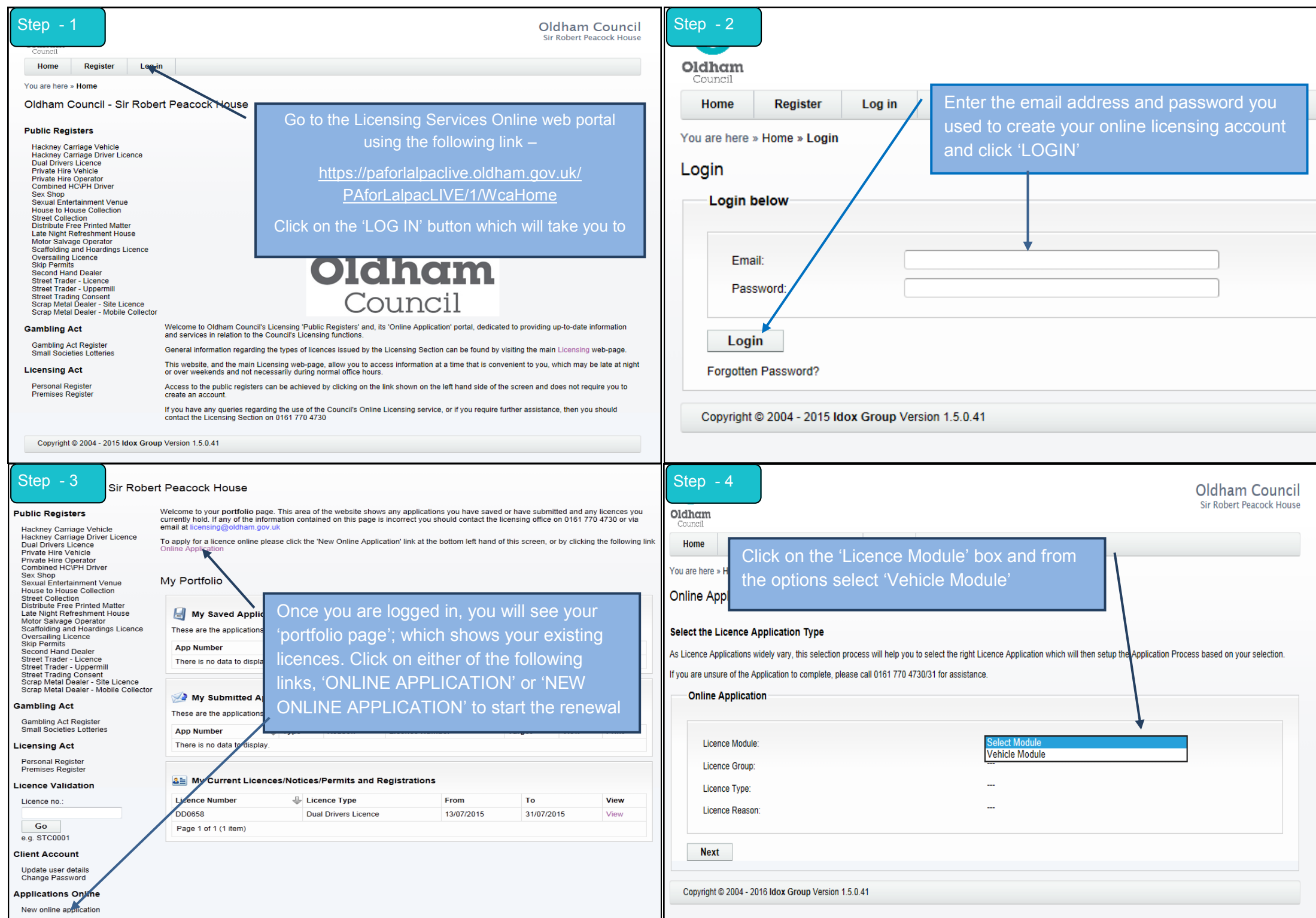

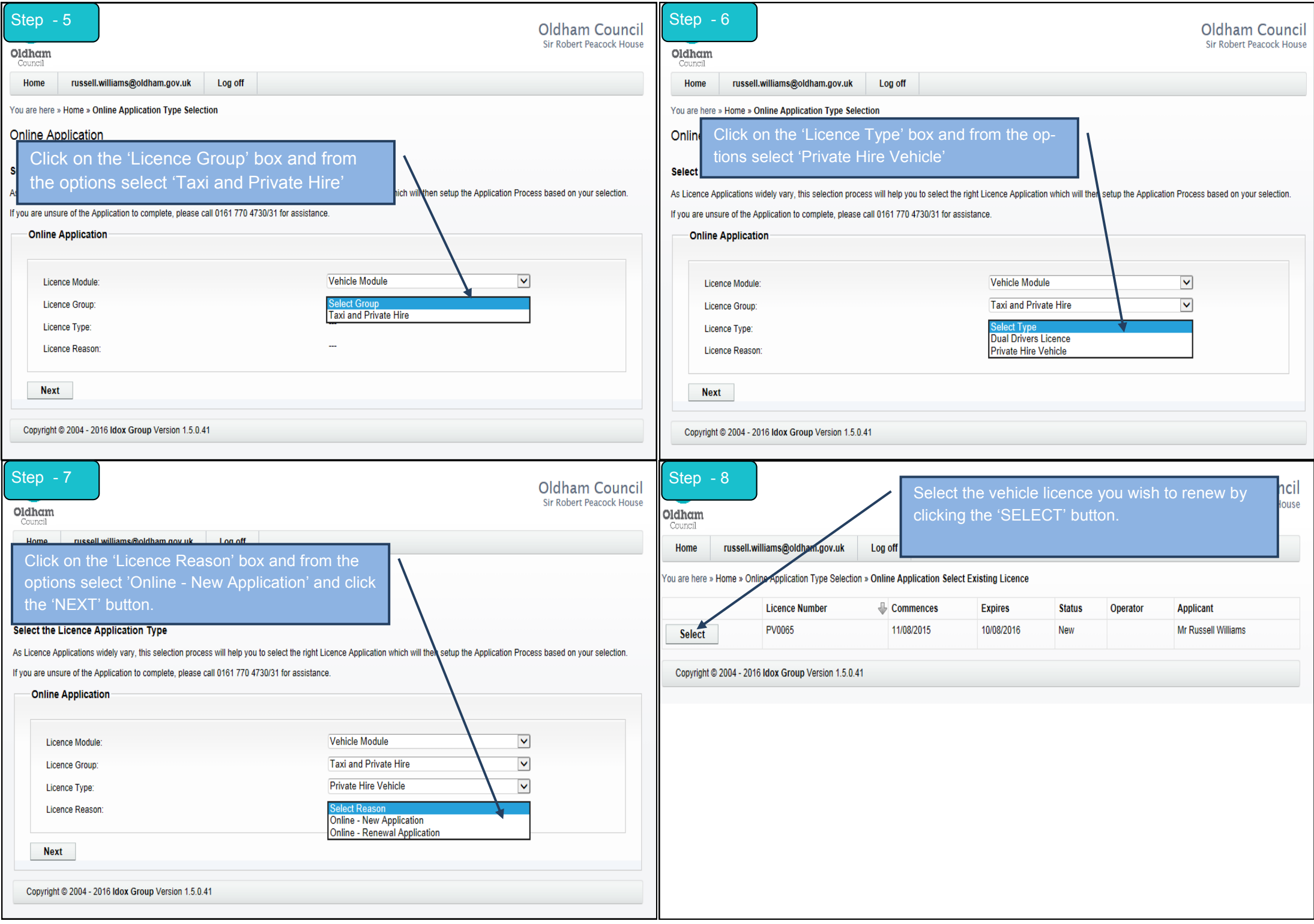

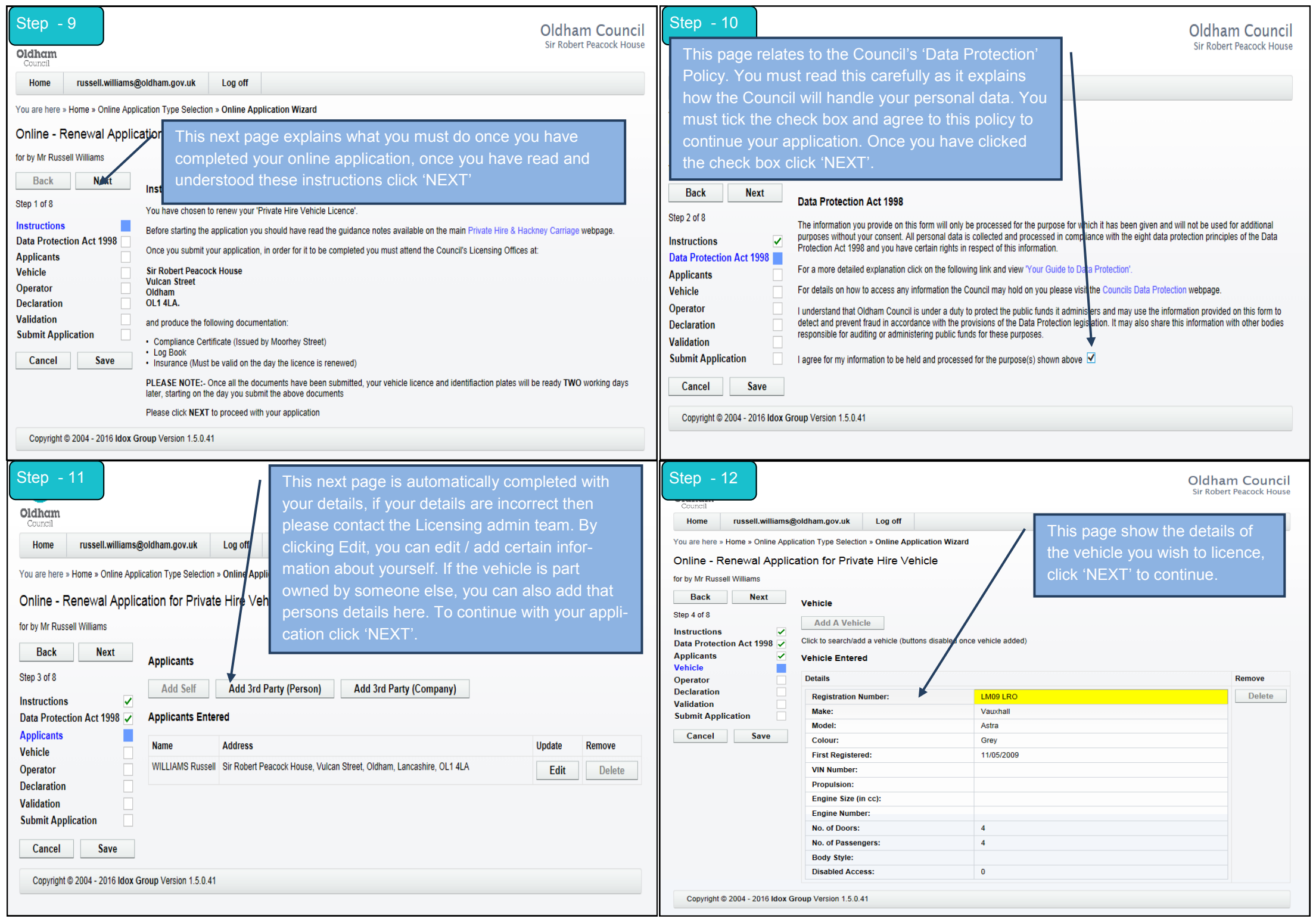

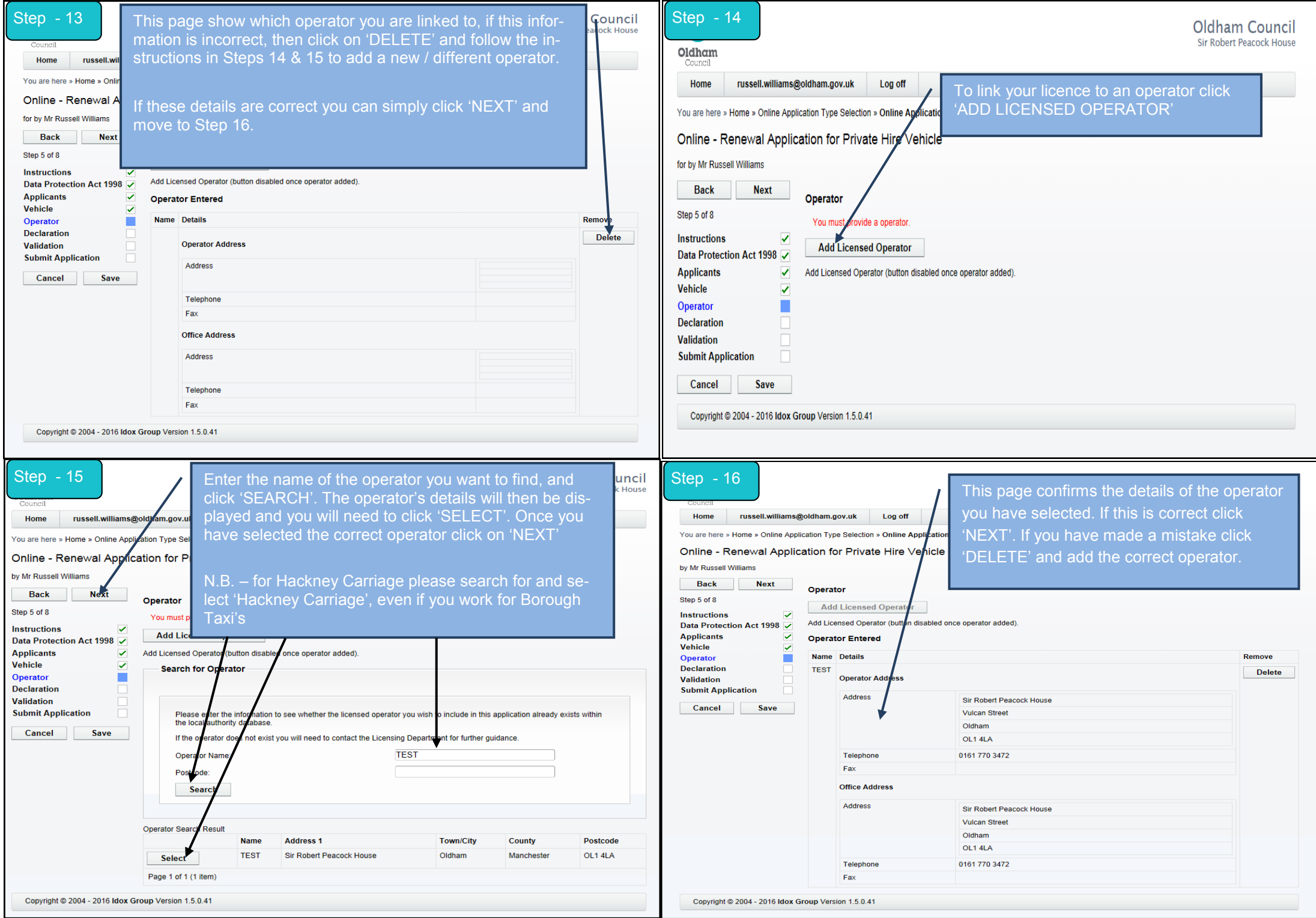

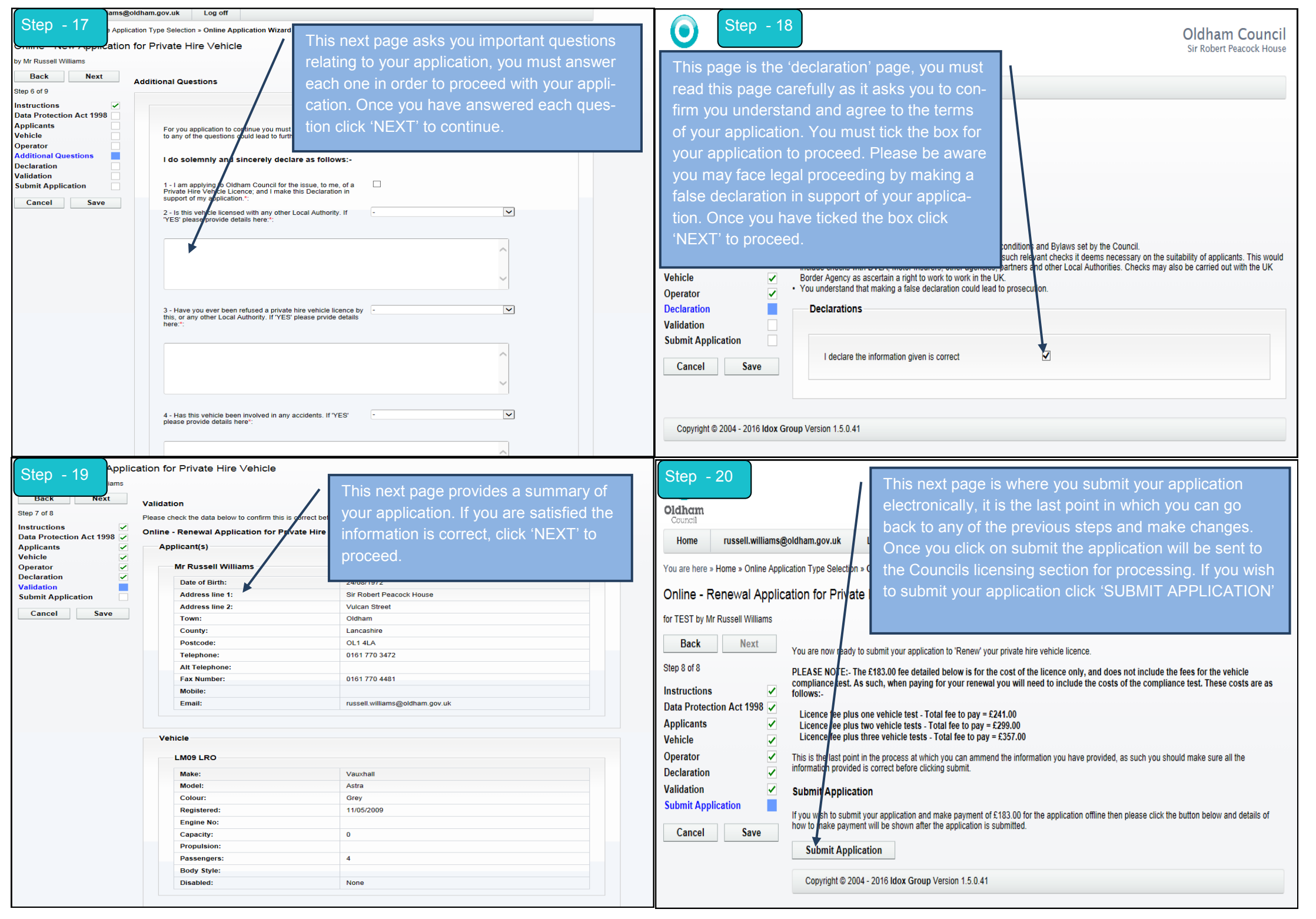

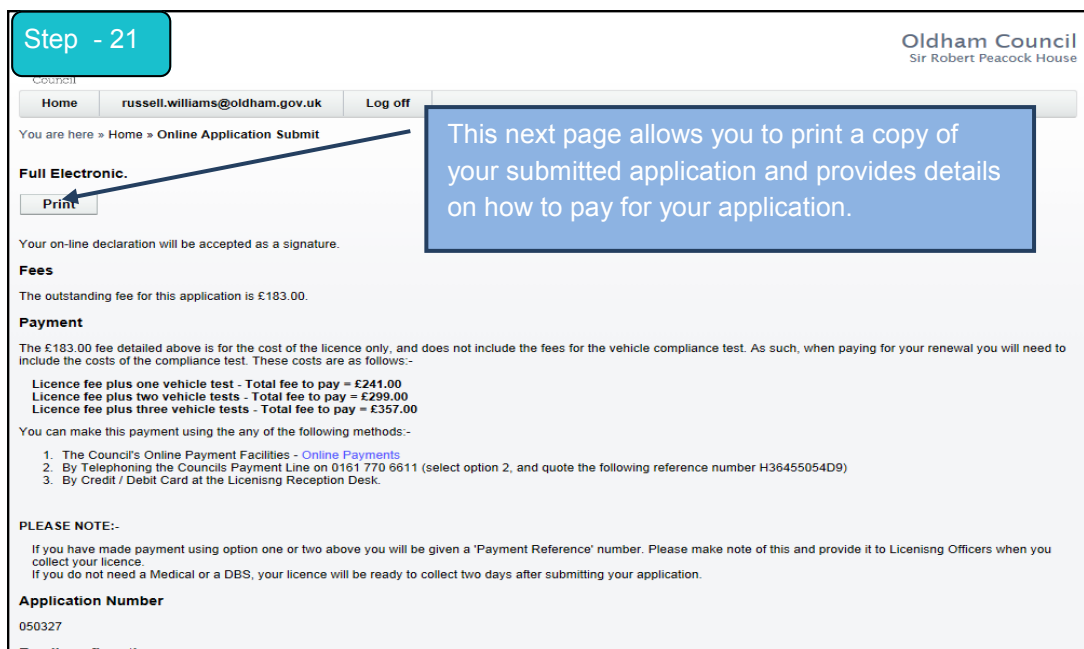

## **Email confirmation**

An email has been sent to Mr R Williams <russell.williams@oldham.gov.uk> with details of the application.

Although this email is sent immediately, the time it takes to reach you is dependent upon your email and service provider.

Copyright @ 2004 - 2016 Idox Group Version 1.5.0.41